## **Contents**

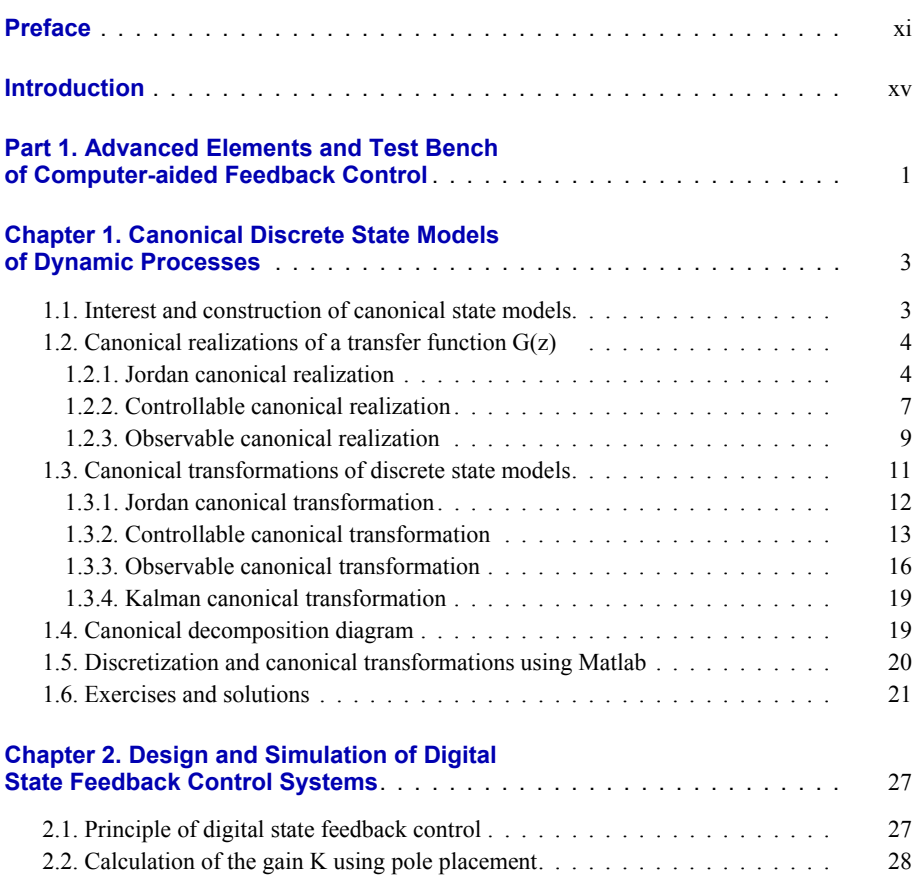

vi Advanced Techniques and Technology of Computer-Aided Feedback Control

 $\overline{\phantom{a}}$ 

 $\overline{\phantom{a}}$ 

 $\begin{array}{c} \hline \end{array}$ 

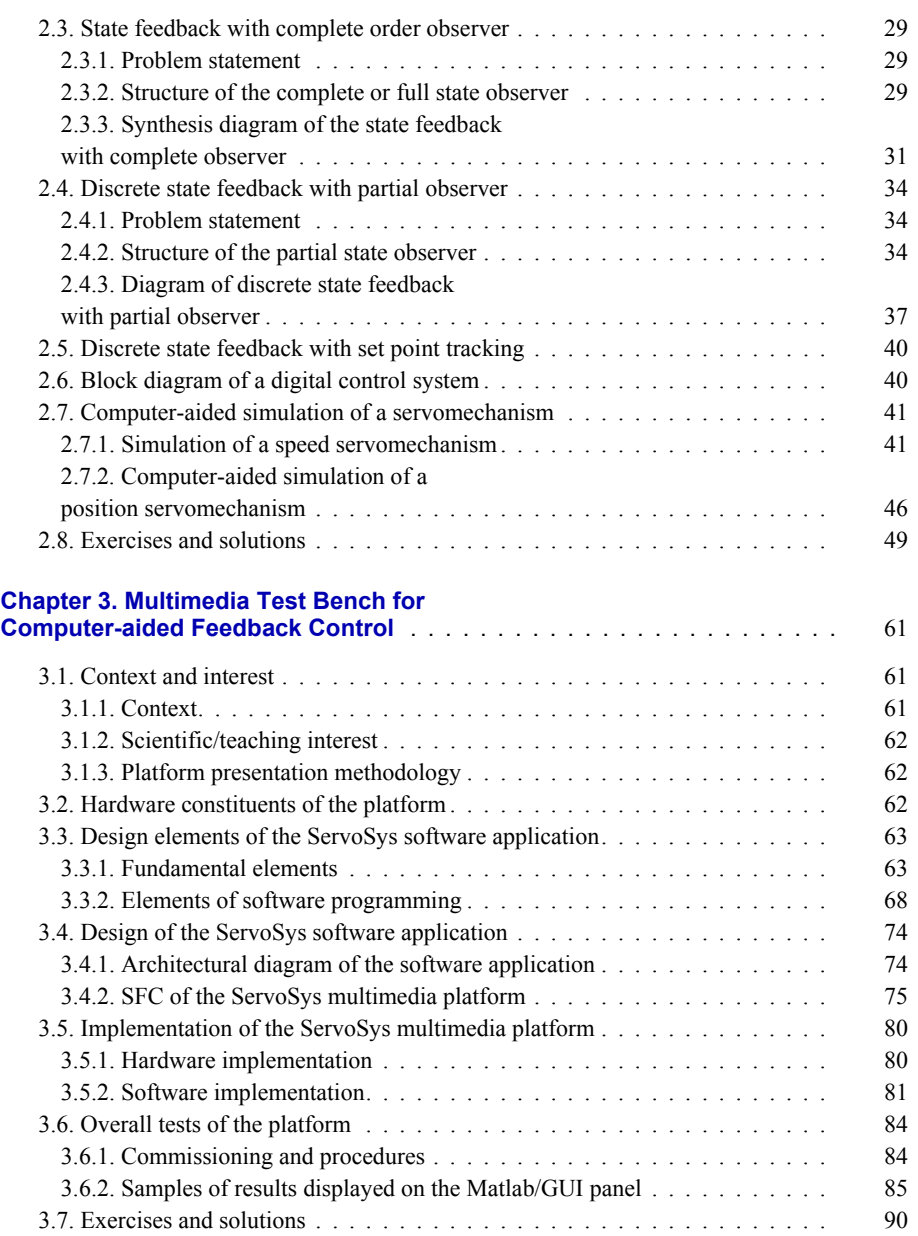

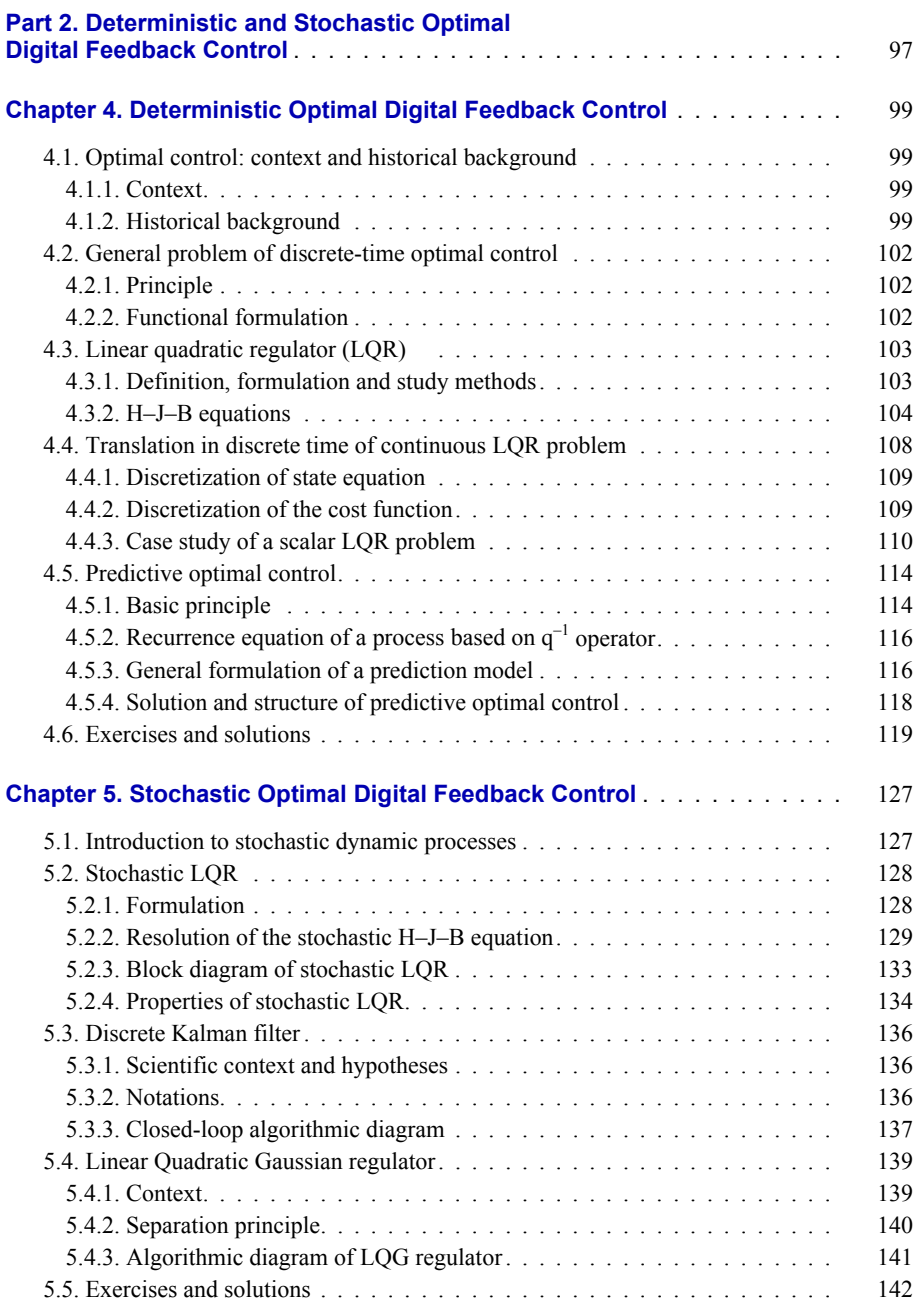

 $\overline{\phantom{a}}$ 

viii Advanced Techniques and Technology of Computer-Aided Feedback Control

## **Chapter 6. Deployed Matlab/GUI Platform for the Design and Virtual Simulation of Stochastic**

 $\begin{array}{c} \hline \end{array}$ 

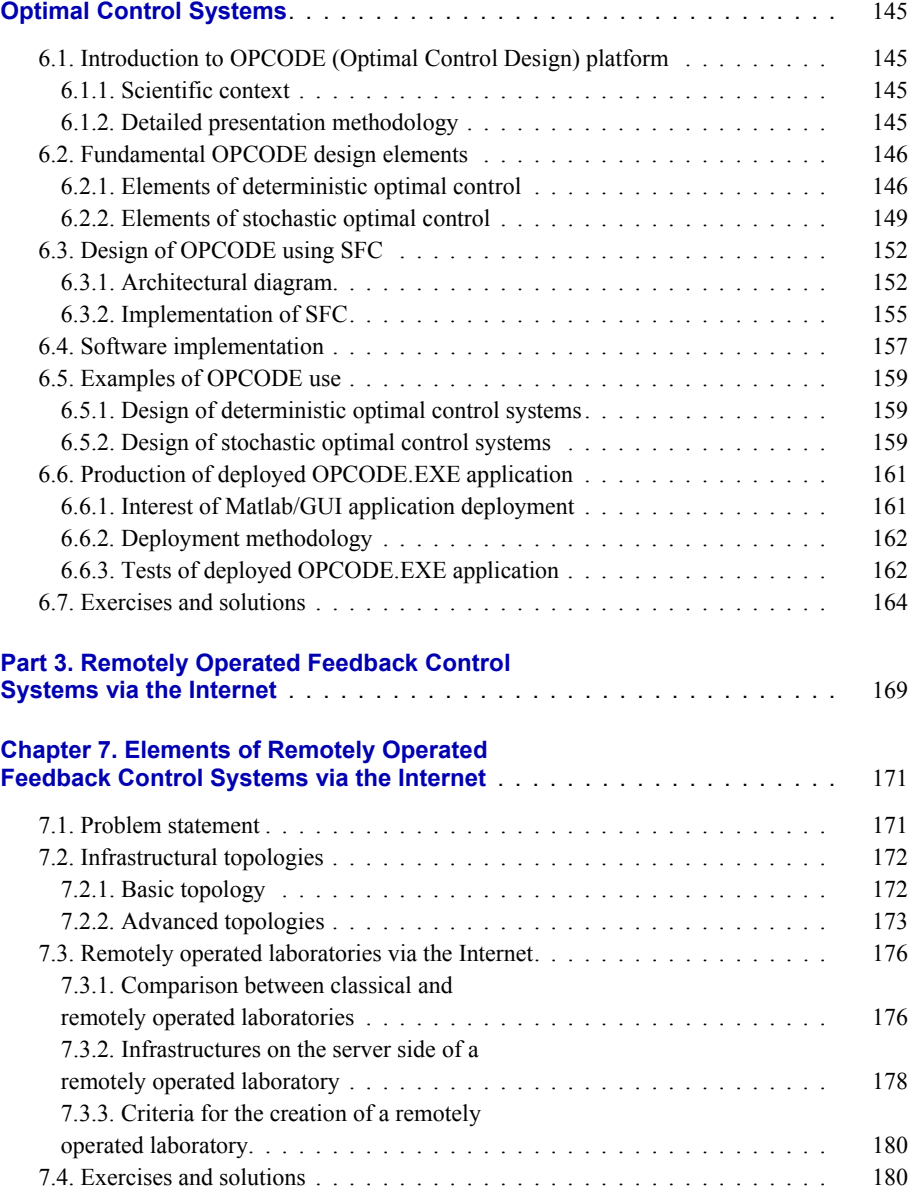

 $\bigg\}$ 

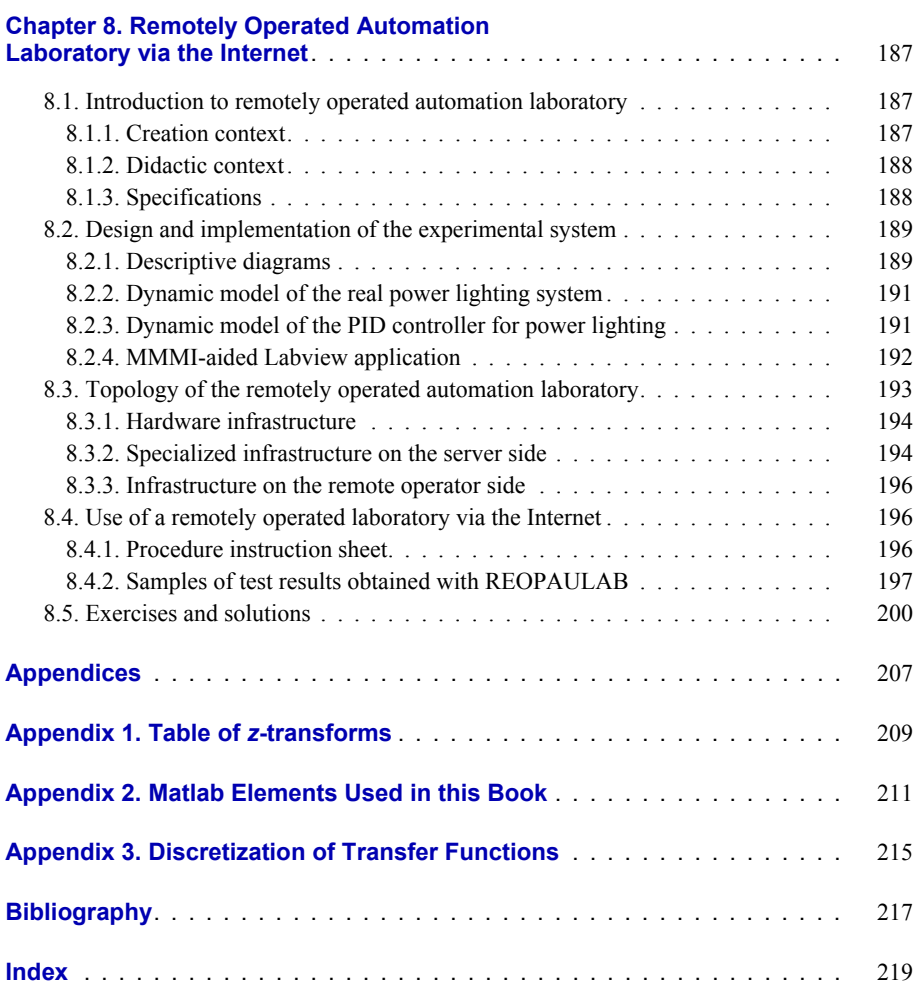

 $\overline{\phantom{a}}$ 

 $\begin{array}{c} \hline \end{array}$